## Задача A. Заборонена сума

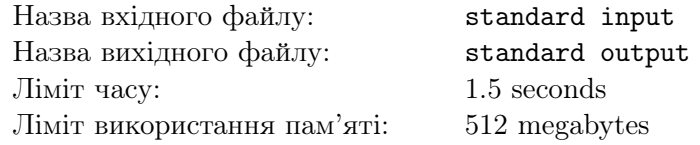

Припустимо у вас є мультимножина натуральних чисел S. Забороненою сумою даної множини будемо називати мiнiмальне цiле додатне число, що не може бути отримане з суми пiдмножини чисел цiєї множини.

Вам дано масив  $A$  з n натуральних чисел, а також m запитiв, кожен з яких визначається парою цілих чисел  $l$  та  $r$   $(1 \leq l \leq r \leq n)$ . Вам потрібно знайти заборонену суму для мультимножини отриманого послідовністю чисел $A_l, A_{l+1}, \ldots, A_r.$ 

#### Формат вхiдних даних

Перший рядок містить одне ціле число  $n\ (1 \leqslant n \leqslant 10^5)$  — розмір масиву.

Другий рядок містить n цілих чисел  $A_1, A_2, \ldots, A_n$   $(1 \leqslant A_i \leqslant 10^9)$ . Також відомо, що  $A_1 + A_2 + \ldots + A_n \leq 10^9$ .

Третiй рядок мiстить одне цiле число  $m\ (1\leqslant m\leqslant 10^5)$  — кiлькiсть запитiв.

Кожен з наступних *m* рядків містить пару цілих чисел  $l$  та  $r$   $(1 \leq l \leq r \leq n)$  — новий запит.

#### Формат вихiдних даних

Для кожного запиту виведiть в окремому рядку вiдповiдь.

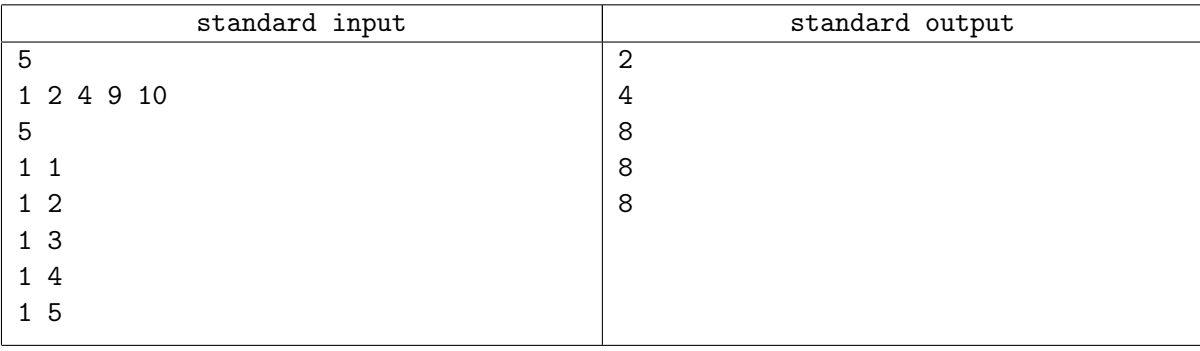

## Задача B. Запити на xor

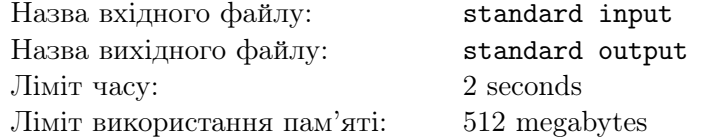

Дано пустий масив, у якого нумерацiя починається з одиницi, та декiлька типiв запитiв:

- Тип 0: Додати ціле число  $x$  в кінець масиву.
- Тип 1: На проміжку  $l \ldots r$  знайти число  $y$  таке, що значення  $x$  xor  $y$  максимальне.
- Тип 2: Видалити останні  $k$  чисел з масиву.
- Тип 3: На проміжку  $l \ldots r$  порахувати кількість чисел, менших або рівних  $x$ .
- Тип 4: На проміжку  $l \ldots r$  знайти  $k$ -е найменше число.

## Формат вхiдних даних

Перший рядок мiстить одне цiле число  $m (1 \leq m \leq 500000) - \text{kinkic}$ ть запитiв. Кожен з наступних  $m$  рядків містить запит в одному з наступних форматів:

- Запит типу 0 має вигляд 0  $x$ .
- Запит типу 1 має вигляд 1  $l r x$ .
- Запит типу 2 має вигляд 2  $k$ .
- Запит типу 3 має вигляд 3  $l r x$ .
- Запит типу 4 має вигляд 4  $l r x$ .

Для усіх запитів $1 \leqslant l \leqslant r \leqslant n$ та  $1 \leqslant x \leqslant 500000.$ Усі запити є коректними.

#### Формат вихiдних даних

Для кожного запиту типу 1, 3 та 4 виведiть вiдповiдь в окремому рядку.

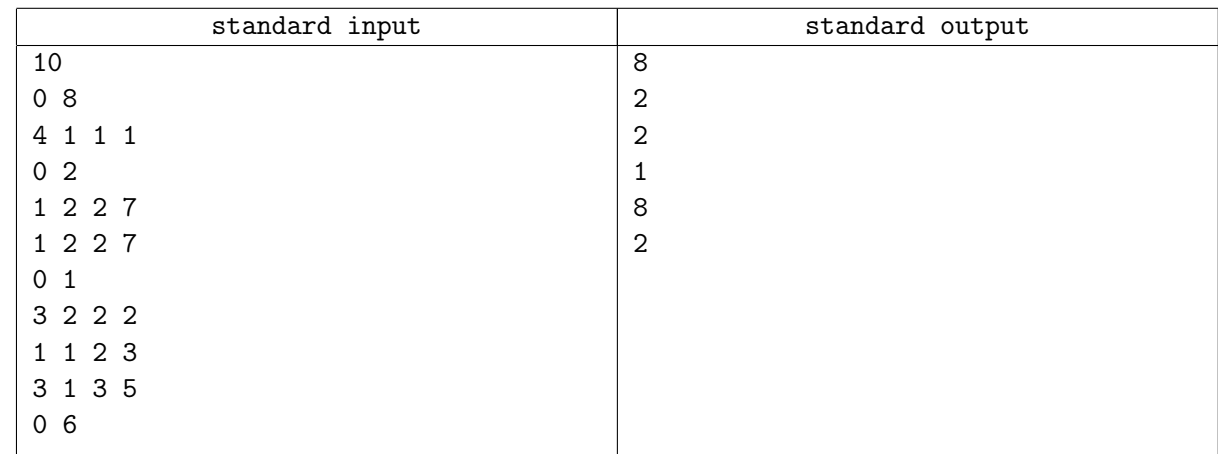

# Задача C. Соня та функцiя

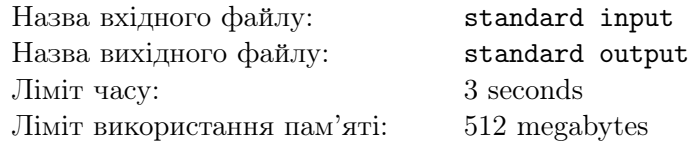

У Сонi є цiлочисельний масив A довжини n та цiле число k.

Для кожної пари цілих чисел  $l, r$  таких, що  $1 \leq l \leq r \leq n$ , Соня визначила функцію  $f(l, r) =$  $\text{MIN}(l, r) \cdot \text{XOR}(l, r)$ , де  $MIN(l, r) = \min(A_l, A_{l+1}, \ldots, A_r)$  та  $\text{XOR}(l, r) = A_l$  хог  $A_{l+1}$  хог  $\ldots$  хог  $A_r$ .

Соня хоче знайти k-е найменше значення функції  $f(l, r)$ . Це означає, що якщо Соня випише всі значення функції  $f$  для усіх  $n \times (n + 1)/2$  можливих пар значень, та відсортує їх по зростанню, то вона хоче знайти k-е значення серед них. Допоможiть Сонi вирiшити цю задачу.

## Формат вхiдних даних

Перший рядок містить пару цілих чисел  $n$  та  $k$ . Другий рядок містить  $n$  цілих чисел — елементи масиву  $A$ .  $1 \leqslant n \leqslant 50000$  $1 \leqslant k \leqslant n * (n+1)/2$ 

 $1 \leqslant A_i \leqslant 50000$ 

#### Формат вихiдних даних

Виведiть єдине число яке хоче знайти Соня.

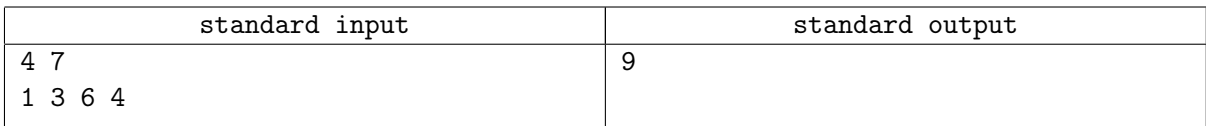

# Задача D. Максимальний рядок

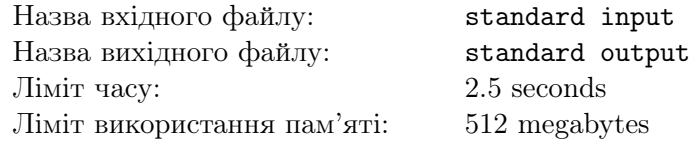

Розглянемо бiнарний рядок  $S_0$  довжини n, який спочатку заповнений нулями.

Необхідно виповнити  $m$  операцій над цим рядком. Операція трансформує рядок  $S_{i-1}$  в рядок  $S_i.$ Таким чином, після  $k$  операцій рядок будет рівний  $S_k$ .

Операція задається парою цілих чисел  $(L_i, R_i)$ . Вона інвертує усі символи рядка в діапозоні  $[L_i, R_i]$  (кінці відрізку включені в діапозон), тобто замінює усі символи 0 на 1, а усі символи 1 на 0.

Ваша задача — знайти серед усіх  $m+1$  рядків  $S_0, S_1, \ldots, S_m$ , лексикографічно найбільший рядок, та вивести його.

#### Формат вхiдних даних

Перший рядок мiстить пару цiлих чисел  $n$  та  $m$  — довжина рядку та кiлькiсть операцiй, вiдповiдно.

Кожен з наступних  $m$  рядків містить пару цілих чисел  $(L_i, R_i)$  — опис операції.

 $1 \leqslant n, m \leqslant 100000$ 

 $1 \leqslant L_i \leqslant R_i \leqslant n$ 

### Формат вихiдних даних

Виведіть єдиний бінарний рядок — лексикографічно найбільший рядок серед усіх  $m + 1$  рядків.

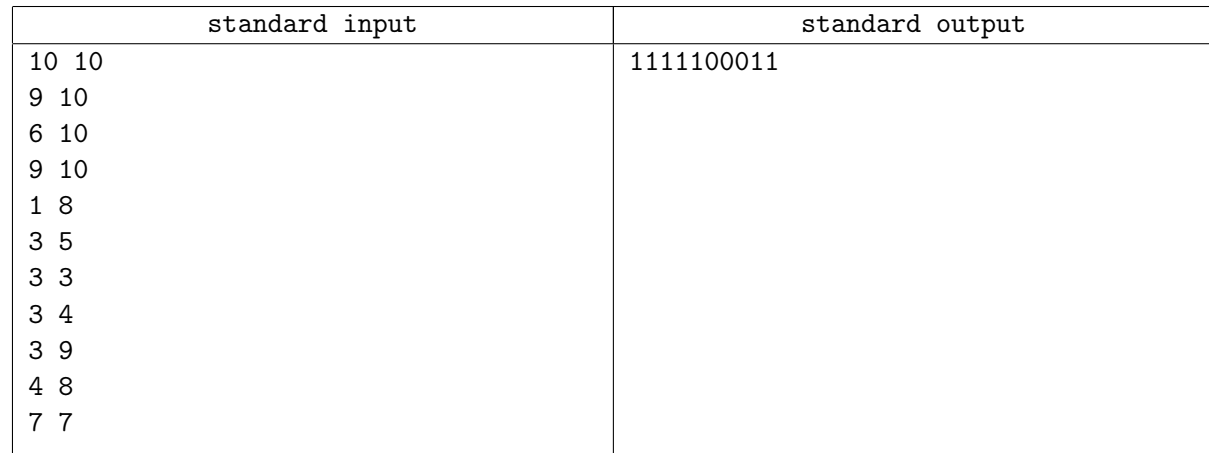

# Задача E. DSU

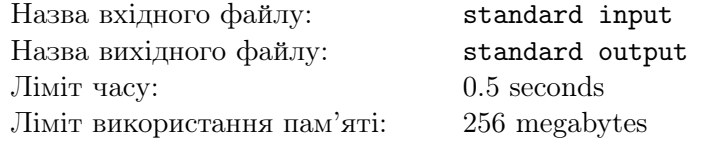

Ваша задача — реалiзувати Persistent Disjoint-Set-Union. Що це означає? Про Disjoint-Set-Union:

Спочатку у вас є n елементiв. Потрiбно навчитись вiдповiдати на 2 типи запитiв:

 $+$  **a**  $b$  – об'єднати множини, у яких лежать елементи *a* та *b*;

? **a**  $\mathbf{b}$  – сказати, чи лежать елементи *a* та *b* зараз в одній множині.

#### Про Persistent:

Тепер у нас буде декiлька копiй (версiй) структури даних Disjoint-Set-Union. Запити будуть виглядати так:

 $+$  i a b — запит до *i*-ї структури, об'єднати множини, у яких лежать елементи a та b. При цьому  $i$ -а структура залишається незмінною, створюється нова версія, їй надається новий номер (який? читайте далi);

? i a b — запит до  $i$ -ї структури, сказати, чи лежать елементи  $a$  та  $b$  зараз в одній множині.

#### Формат вхiдних даних

У першому рядку 2 числа  $N$   $(1 \leqslant N \leqslant 10^5)$  та  $K$   $(0 \leqslant K \leqslant 10^5)$  — кількість елементів та запитів. Спочатку усi елементи знаходяться в рiзних множинах. Ця початкова копiя структури має номер 0.

Далi слiдує K рядкiв, на кожному опис нового запиту. Формат запитiв описаний в умовi. Запити нумеруються числами вiд 1 до K.

При обробцi j-го запиту нова версiя отримає номер j.

Запитiв до неiснуючих версiй не буде.

#### Формат вихiдних даних

Для кожного запиту виду ? i a b в окремому рядку треба вивести YES або NO.

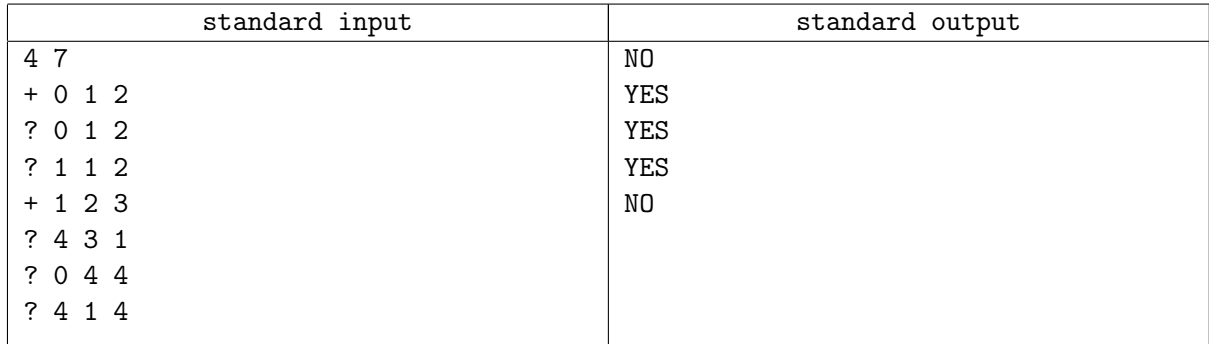

# Задача F. Stack

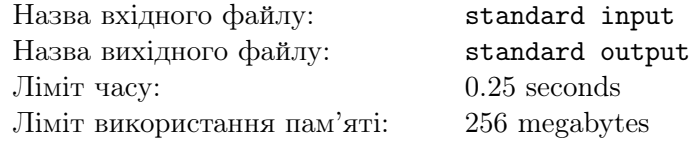

Реалiзуйте персистентний стек.

### Формат вхiдних даних

Перший рядок мiстить кiлькiсть подiй  $n$   $(1 \le n \le 200000)$ . У рядку iз номером  $i + 1$  мiститься опис подiї i:

 $t$  **m** – додати в кінець стеку із номером  $t$   $(0 \leq t < i)$  число  $m$   $(0 \leq m \leq 1000)$ .

t 0 — видалити останній елемент стеку із номером  $t$   $(0 \leq t \leq i)$ . Гарантується, що стек  $t$  не порожнiй.

В результаті події *і*, описаної в рядку  $i + 1$ , утворюється стек із номером *і*. Спочатку існує лише порожнiй стек iз номером 0.

Усi вхiднi числа є цiлими.

#### Формат вихiдних даних

Для кожної операцiї видалення виведiть в окремому рядку видалений елемент.

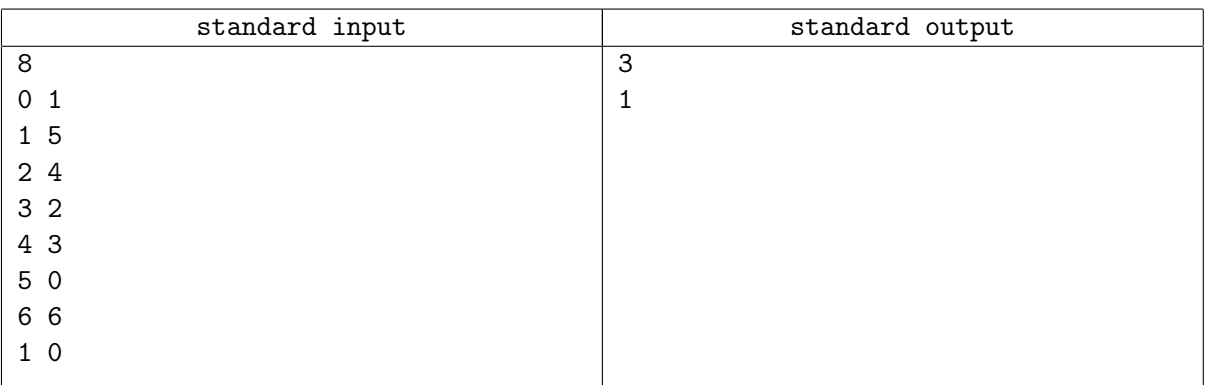

## Задача G. Оголошення на паркан

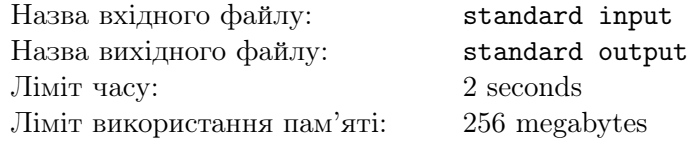

Соня нещодавно закінчила фарбування свого паркану. Паркан являє собою послідовність з  $n$ дощечок ширини 1 метр та довільної висоти. *i*-а дощечка має висоту  $h_i$  метрів. Сусідні дощечки слiдують без промiжку.

Пiсля фарбування Соня вирiшила розмiстити на парканi оголошення о його продажi. Оголошення буде виповнено на листi бумаги прямокутної форми, i розмiщено на парканi так, що бiчнi сторони листа паралельнi дощечкам паркану, та краї листа збiжнi з краями деяких дощечок. Соня визначила для себе наступнi обмеження на оголошення:

- 1. Ширина оголошення після розміщення повинна бути рівно  $w$  метрів.
- 2. Оголошення повинно цiлком знаходитись на дiлянцi паркану з l-ї по r-у дошку включно (в тому числi, неможна виходити за границi паркану по вертикалi).

Оголошення буде яскравим, тому Соня хоче, щоб висота оголошення була як можна бiльше.

Вам дано опис паркану та декiлька запитiв на розмiщення оголошення. Для кожного запиту виведiть максимальну можливу висоту оголошення, яке можна розмiстити на вiдповiднiй дiлянцi паркану при заданiй фiксованiй ширинi оголошення.

### Формат вхiдних даних

Перший рядок містить одне ціле число  $n-$  кількість дощечок в паркані  $(1 \leqslant n \leqslant 10^5).$ 

Другий рядок містить  $n$  цілих чисел  $h_i$ , розділених пробілом — висоти дошок  $(1\leqslant h_i\leqslant 10^9).$ 

Третiй рядок мiстить одне цiле число  $m-$  кiлькiсть запитiв  $(1 \leqslant m \leqslant 10^5).$ 

В наступних  $m$  рядках слідує опис запитів, кожен з яких представлений трьома цілими числами  $l, r$  та  $w$   $(1 \leq l \leq r \leq n, 1 \leq w \leq r - l + 1)$  — відповідно границі ділянки паркану та ширина оголошення.

#### Формат вихiдних даних

На кожний запит виведiть вiдповiдь у окремому рядку — максимальна висота оголошення, яку можна отримати на вiдповiднiй дiлянцi паркану, при виконаннi усiх умов.

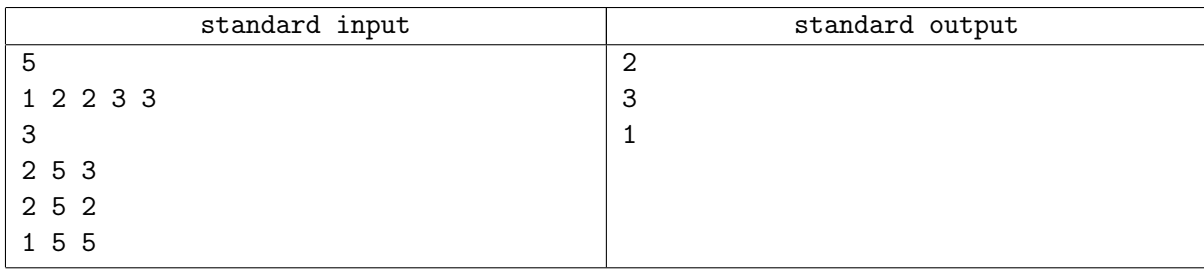

## Задача H. Соня та книжки

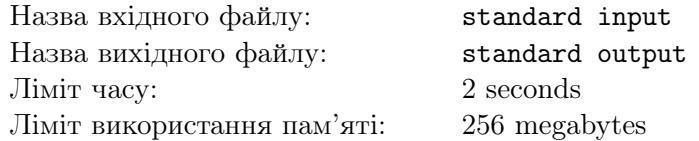

Соня дуже полюбляє читати книжки. У неї вдома вже зібралось  $n$  книжок, впорядкованих певним чином на однiй полицi. Кожна книжка має свiй колiр обкладинки та порядковий номер вiд 1 до n.

Соня вирiшила зробити новi полицi для книжок, та розкласти їх так, щоб виконувались наступнi умови:

- Кожна книжка розмiщена рiвно на однiй полицi.
- Кiлькiсть рiзних кольорiв книжок, що зустрiчаються на кожнiй полицi окремо, не буде перевищувати певне число  $k$ .
- Усi книжки, що знаходяться на однiй полицi, мають послiдовнi номери. Тобто, для будь-яких  $1 \leq l \leq e \leq r \leq n$ , якщо книжки iз номерами l та r знаходяться на одній полиці, то і книжка e знаходиться на тiй самiй полицi.

Оскiльки робити новi полицi не так вже й просто, Соня хоче щоб їх кiлькiсть була мiнiмальною, при певному параметрi k.

Соня зацікавилась питанням — скільки мінімум потрібно полиць, для кожного  $k$  від 1 до  $n$ . Допоможiть їй знайти вiдповiдь.

#### Формат вхiдних даних

Перший рядок вхідних даних містить єдине ціле число  $n\ (1\leqslant n\leqslant 10^5)-$ кількість книжок у Сонi.

Другий рядок містить послідовність з n цілих чисел  $a_1, a_2, \ldots, a_n$   $(1 \leq a_i \leq n)$  — кольори книжок Сонi, у порядку в якому вони розмiщенi на полицi.

#### Формат вихiдних даних

В єдиному рядку виведіть  $n$  цілих чисел розділених пробілом.  $i$ -е число повинно бути рівним мiнiмальнiй кiлькостi полиць, якi треба зробити, якщо значення  $k$  буде рiвним  $i$ .

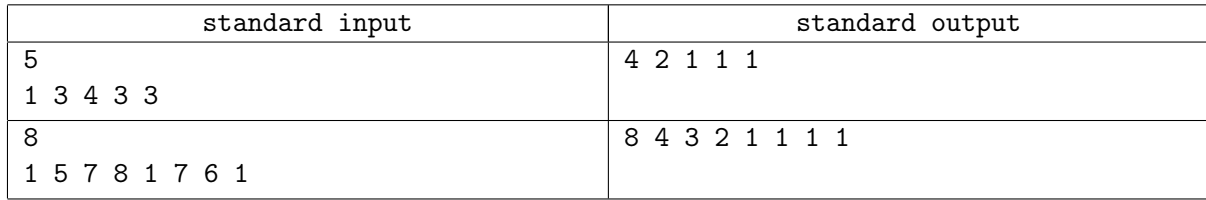

# Задача I. Дужки

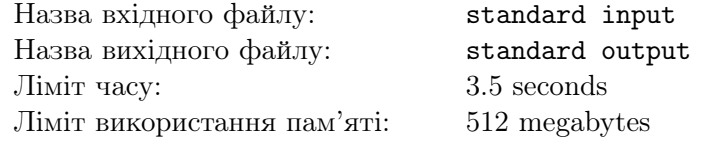

Послiдовнiсть дужок називається правильною, якщо:

- Вона порожня.
- Вона складається з правильної дужкової послiдовностi, замкненої мiж парою вiдкриваючої та закриваючої скобок.
- Вона складається з двох правильних дужкових послiдовностей, записаних одна за одною.

Наприклад, послiдовностi «()()» та «((()))(())» є правильними дужковими послiдовностями, a «)(()», «(((((» та «())» — ні.

Вам задано рядок, який складається з символiв вiдкритої та закритої дужки. Ваше завдання — знайти кiлькiсть рiзних непорожнiх пiдрядкiв цього рядка, якi утворюють правильну дужкову послiдовнiсть. Iншими словами, вам треба порахувати кiлькiсть рiзних правильних дужкових послiдовностей, якi зустрiчаються як пiдрядок даного рядку.

## Формат вхiдних даних

Перший рядок містить одне ціле число  $n (1 \leq n \leq 500000) -$ довжина рядка, який вам буде задано.

Другий рядок мiстить рядок довжини n, який складається з вiдкриваючих та закриваючих дужок.

#### Формат вихiдних даних

Виведiть одне цiле число — кiлькiсть рiзних пiдрядкiв, якi утворюють правильну дужкову послiдовнiсть.

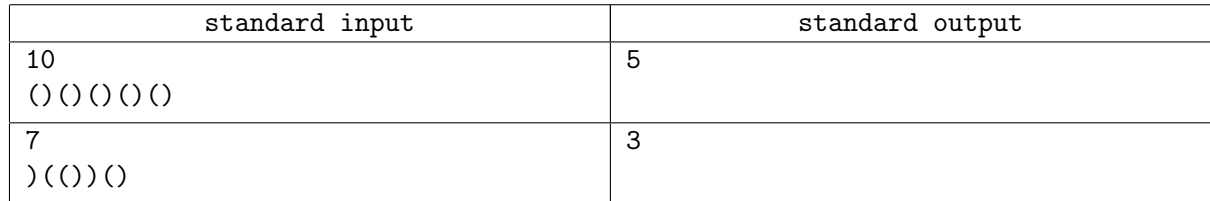

## Задача J. Соня та камiнцi

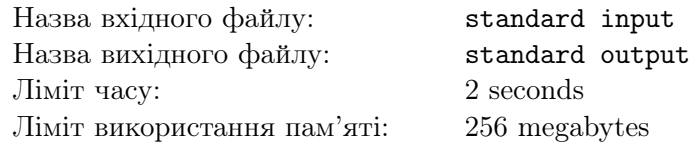

Соня любить подорожувати, тому вдома у неї зiбралась колекцiя з n камiнцiв з рiзних країн свiту. Усi камiнцi розмiщенi в ряд та пронумерованi вiд 1 до n. Кожен камiнець характеризується цілим числом  $a_i \ (1 \leqslant a_i \leqslant 10^5)$  — номер країни з якої його привезла Соня.

Соня хоче обрати деякий набiр зi своїх камiнцiв та подарувати його своїй подрузi Катi. Проте Соня знає, що цей набiр не повинен мiстити бiльше нiж k камiнцiв привезених з однiєї країни, бо iнакше набiр не буде достатньо гарним.

У Соні є кілька варіантів для набору, кожен з яких задано парою цілих чисел  $(l_i, r_i)$ , що означає, що Соня збирається обрати лише камінці, що знаходяться на позиціях від  $l_i$  до  $r_i$  включно. Серед таких камiнцiв Соня збирається обрати як можна бiльший набiр, що не мiстить бiльше нiж  $k$  камінців, привезених з однієї країни.

Зверніть увагу, що параметри  $l_i$  та  $r_i$  задано в трохи зміненому вигляді. Детальніше в описi вхiдних даних.

#### Формат вхiдних даних

Перший рядок містить два цілих числа  $n$  та  $k$   $(1 \leqslant n, k \leqslant 10^5).$ 

Другий рядок містить послідовність з  $n$  цілих чисел  $a_1, a_2, \ldots, a_n\;(1 \leqslant a_i \leqslant 10^5)$  — номер країни з якої було привезено кожен камiнь.

В третьому рядку записано єдине ціле число  $q\ (1\leqslant q\leqslant 10^5)$  — кількість варіантів вибору набору.

Кожен з наступних  $q$  рядків містить пару цілих чисел  $x_i, y_i$ , що описують відповідний варіант набору.

Вам необхiдно запам'ятовувати вiдповiдь на останнiй оброблений варiант (назвемо це значення last). На самому початку last = 0. Числа  $l_i$  та  $r_i$  для *i*-го плану можна отримати за наступним алгоритмом:

- 1.  $l_i = ((x_i + last) \mod n) + 1;$
- 2.  $r_i = ((y_i + last) \mod n) + 1;$
- 3. Якщо  $l_i > r_i$ , треба поміняти місцями значення  $l_i$  та  $r_i$ .

## Формат вихiдних даних

Виведіть q чисел. *i-е число* повинно бути рівним максимальному розміру *гарного* набору камінців при розгляданнi i-го плану.

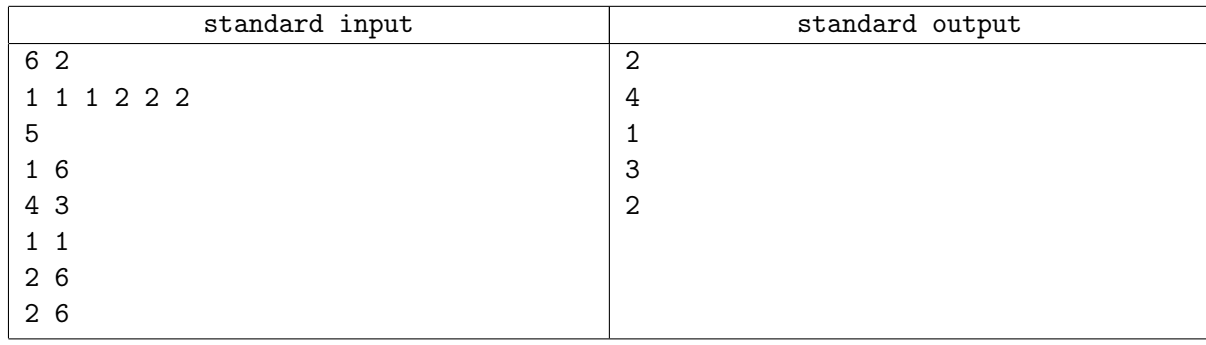